Документ подписан прос<u>той электронной подписью</u><br>Информация о владовосхдарственное аккредитованное не<mark>коммерческое частное образовательное</mark> **учреждение высшего образования** <sub>Должность: ректо**%Академия маркетинга и социально-ин</mark>формационных технологий – ИМСИТ»**</sub> **(г. Краснодар)** 4237c7ccb9b9e111bbaf1f4fcda9201d015c4dbaa12**\$#AH7\QX\BQAkaдемия ИМСИТ)** Информация о владельце: ФИО: Агабекян Раиса Левоновна Дата подписания: 31.05.2023 15:51:07 Уникальный программный ключ:

УТВЕРЖДАЮ

Проректор по учебной работе, доцент

\_\_\_\_\_\_\_\_\_\_\_\_\_\_Н.И. Севрюгина

17 апреля 2023 г.

## **Б1.В.07**

# рабочая программа дисциплины (модуля) **Методы принятия управленческих решений**

Закреплена за кафедрой **Кафедра государственного и корпоративного управления**

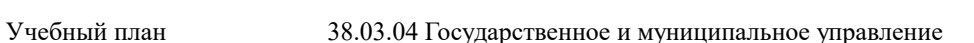

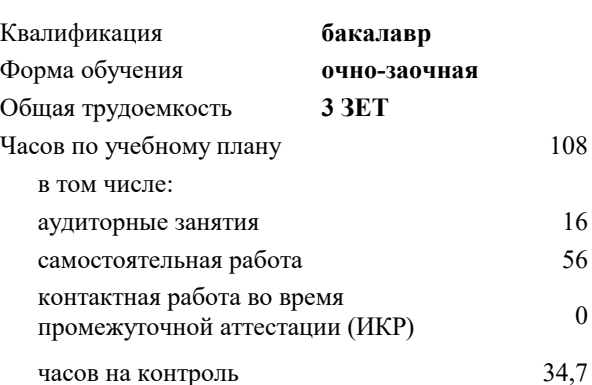

### **Распределение часов дисциплины по семестрам**

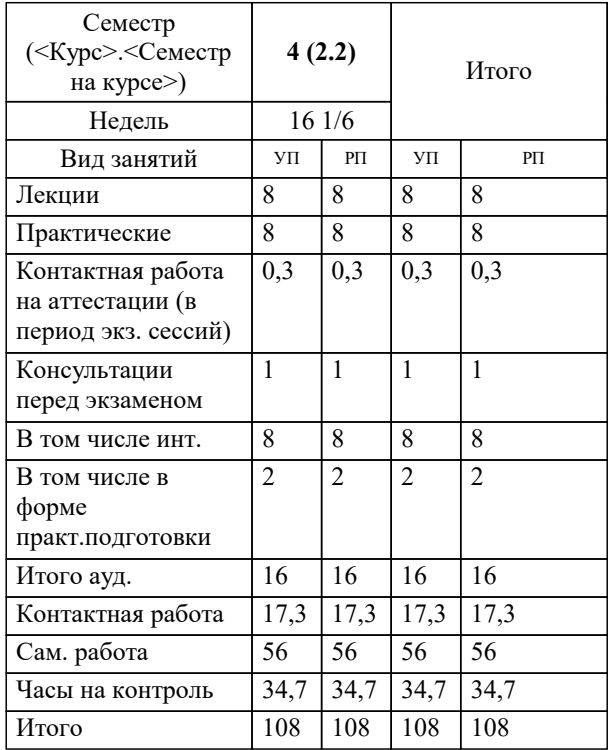

экзамены 4 Виды контроля в семестрах: УП: 38.03.04 ГМУ 3++ о-з23.plx стр. 2

Программу составил(и): *кэн, доцент, Сапунова Татьяна Алексеевна*

Рецензент(ы):  *директор ООО «ГорРемСтрой Управление», г. Краснодар, Феодоров М.Г.*

**Методы принятия управленческих решений** Рабочая программа дисциплины

разработана в соответствии с ФГОС ВО:

Федеральный государственный образовательный стандарт высшего образования - бакалавриат по направлению подготовки 38.03.04 Государственное и муниципальное управление (приказ Минобрнауки России от 13.08.2020 г. № 1016)

38.03.04 Государственное и муниципальное управление составлена на основании учебного плана: утвержденного учёным советом вуза от 17.04.2023 протокол № 9.

### **Кафедра государственного и корпоративного управления** Рабочая программа одобрена на заседании кафедры

Протокол от 04.04.2023 г. № 8

Зав. кафедрой Мугаева Екатерина Викторовна

Согласовано с представителями работодателей на заседании НМС, протокол №9 от 17 апреля 2023 г.

Председатель НМС проф. Павелко Н.Н.

### 1. ЦЕЛИ ОСВОЕНИЯ ДИСЦИПЛИНЫ (МОДУЛЯ)

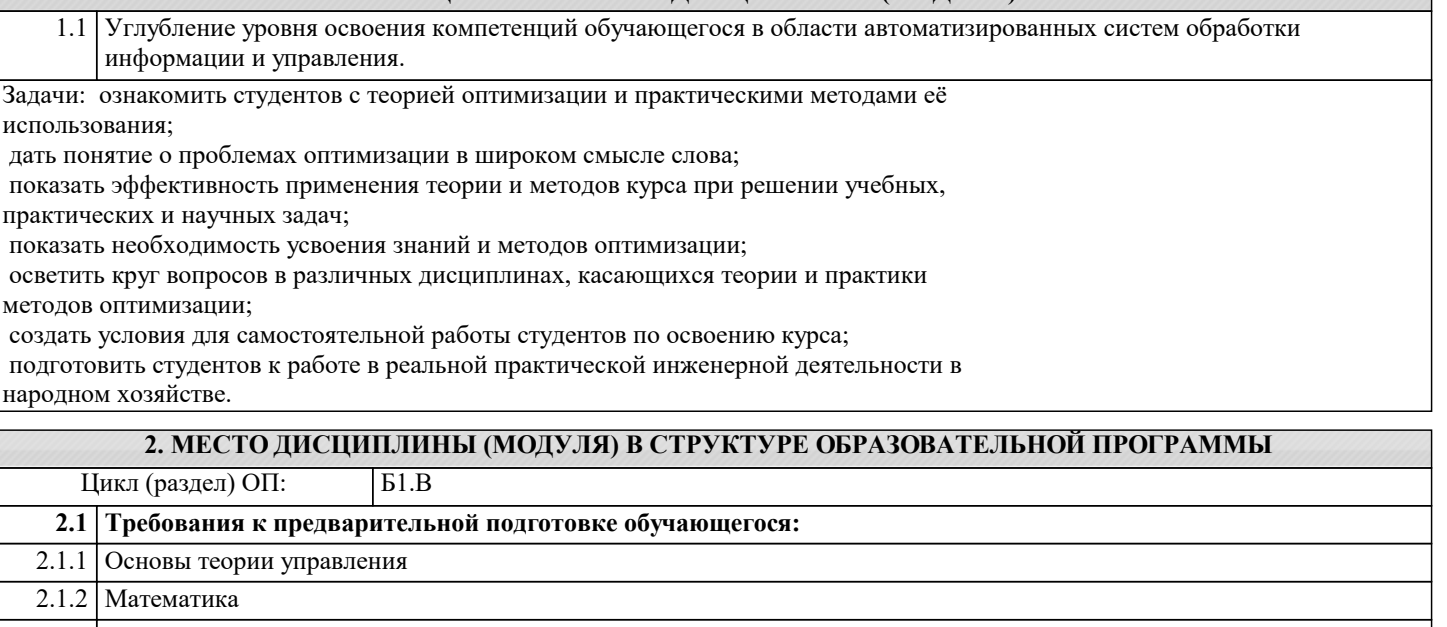

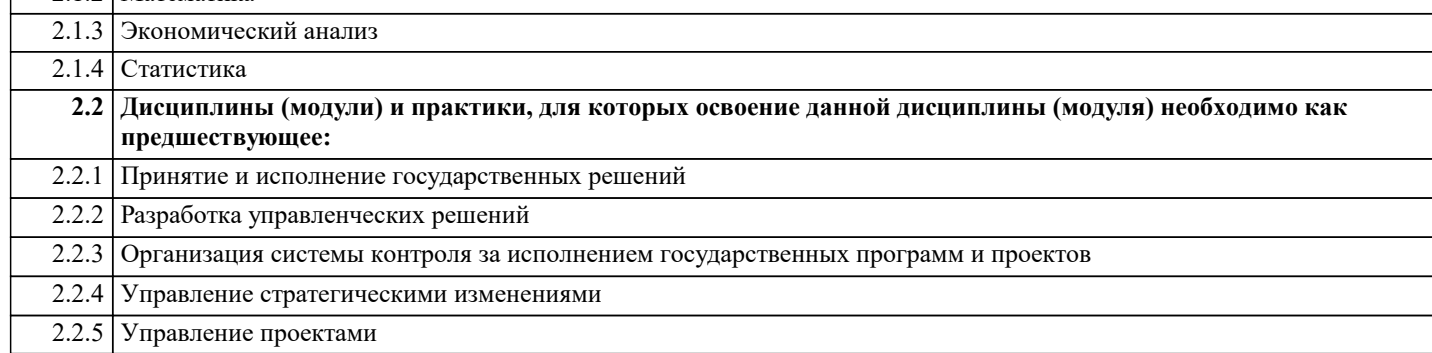

### 3. ФОРМИРУЕМЫЕ КОМПЕТЕНЦИИ, ИНДИКАТОРЫ ИХ ДОСТИЖЕНИЯ и планируемые результаты обучения

### 4. СТРУКТУРА И СОЛЕРЖАНИЕ ЛИСПИПЛИНЫ (МОЛУЛЯ)

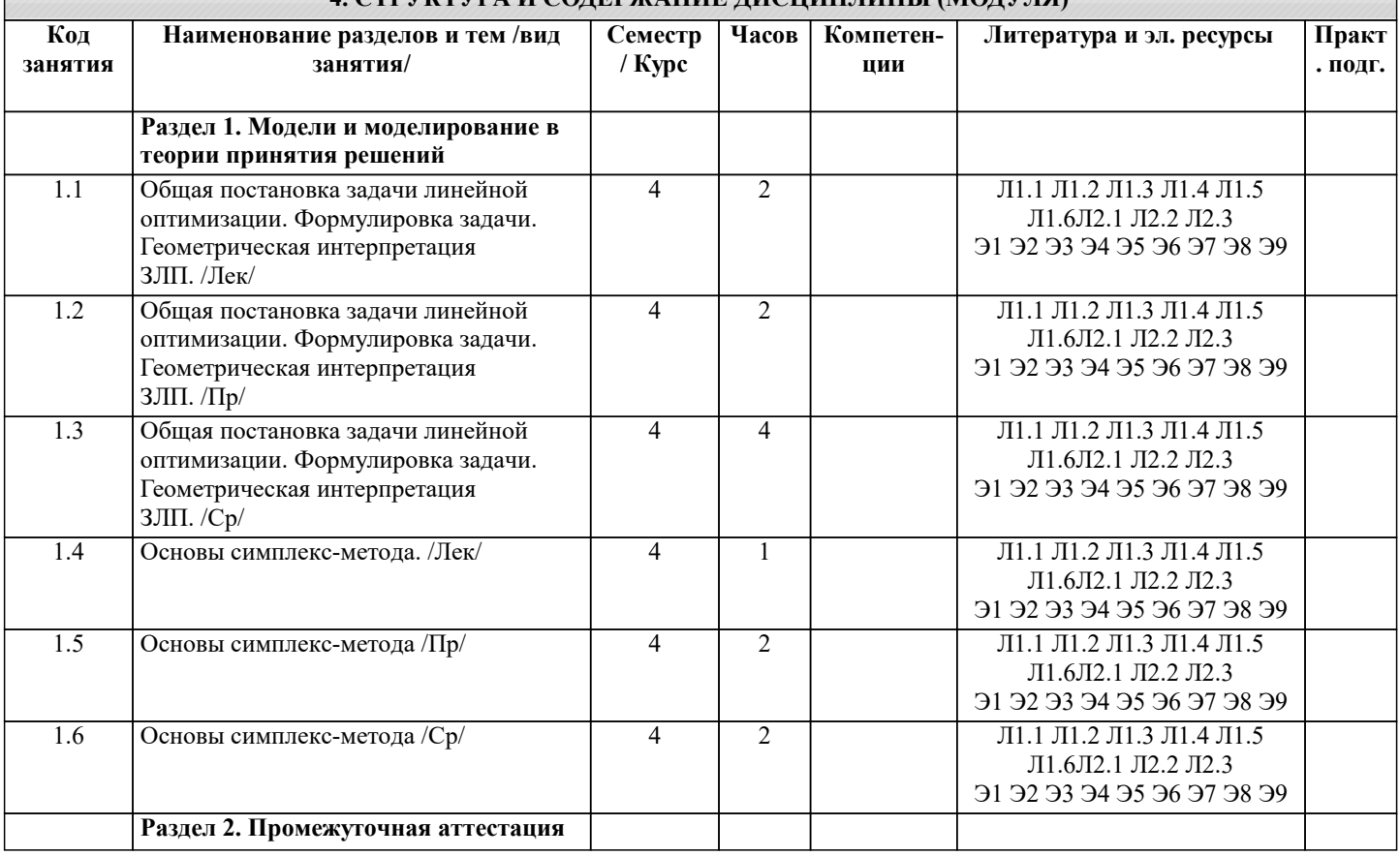

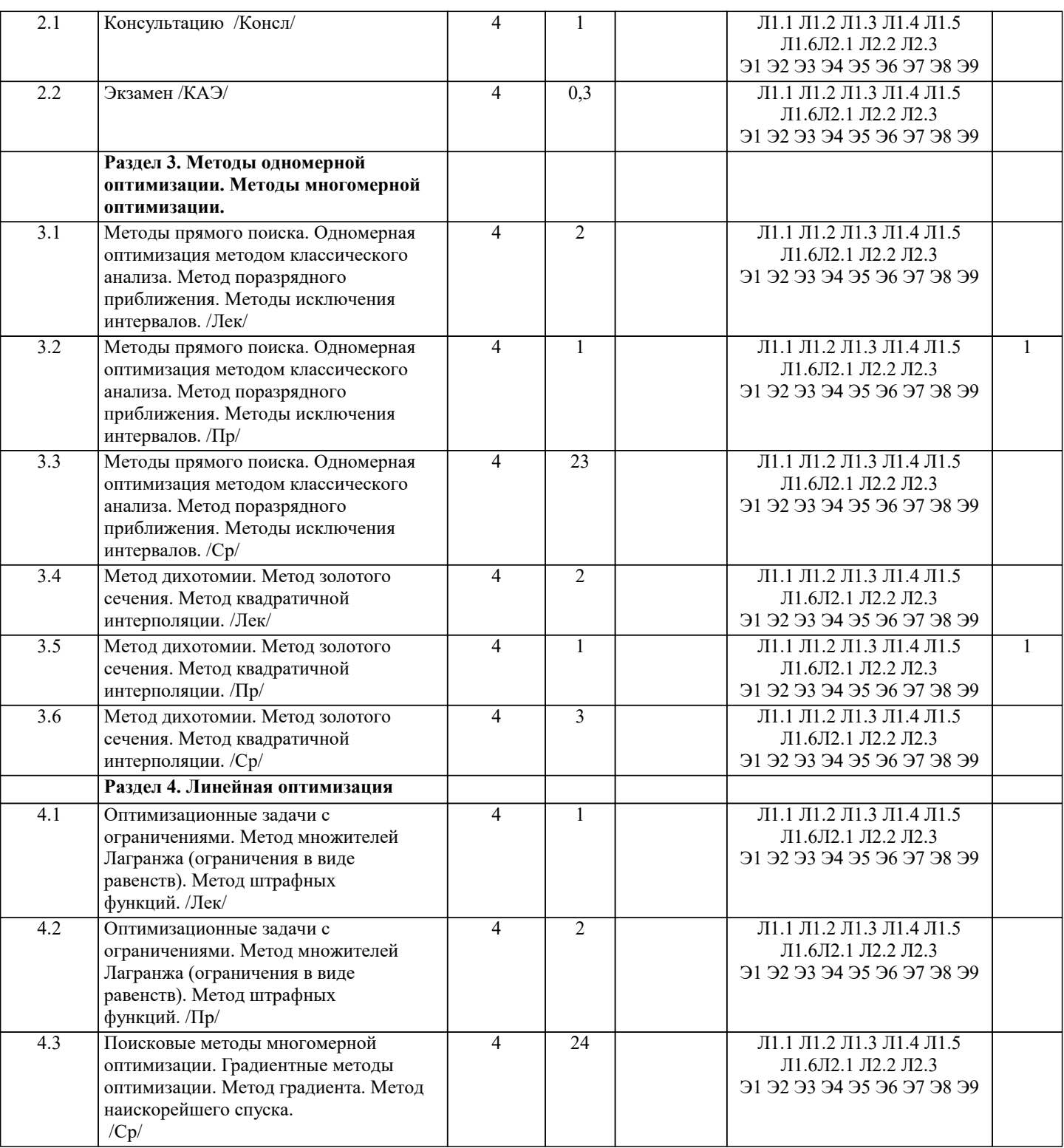

### **5. ОЦЕНОЧНЫЕ МАТЕРИАЛЫ**

### **5.1. Контрольные вопросы и задания**

- 1. Одномерная оптимизация методом классического анализа.
- 2. Одномерная оптимизация методом равномерного поиска.
- 3. Одномерная оптимизация методом поразрядного приближения.
- 4. Одномерная оптимизация методом золотого сечения.
- 5. Одномерная оптимизация методом квадратичной интерполяции.
- 6. Многомерная оптимизация методом множителей Лагранжа.
- 7. Многомерная оптимизация методом множителей Лагранжа с ограничениями в виде неравенств.
- 8. Многомерная оптимизация методом штрафных функций.
- 9. Поисковые методы многомерной оптимизации. Общие сведения.

10. Метод градиента.

11. Общая постановка задачи линейной оптимизации.

12. Геометрическая интерпретация задачи линейного программирования.

- 13. Основы симплекс метода.
- 14. Классификация задач ТПР
- 15. Основные классы концептуальных задач теории принятия решений
- 16. Этапы обоснования принятия решений
- 17. Основные принципы системного подхода.
- 18. Постановка задачи принятия оптимального решения.
- 19. Построение модели принятия управленческих решений
- 20. Транспортная задача. Общая постановка, цели, задачи. Основные типы, виды моделей
- 21. Диагональный метод, или метод северо-западного угла
- 22. Метод наименьшей стоимости
- 23. Общая схема метода ветвей и границ
- 24. Задача коммивояжера Алгоритм Литтла решения задачи коммивояжера
- 25. Принятие решений в условиях неопределенности
- 26. Принятие решений в условиях риска
- 27. Сущность понятия «прогнозирование»
- 28. Методы прогнозирования
- 29. Методы и приемы получения информации
- 30. Точность и проверка прогнозов

#### 5.2. Темы письменных работ

- 1. Одномерная оптимизация методом классического анализа.
- 2. Одномерная оптимизация методом равномерного поиска.
- 3. Одномерная оптимизация методом поразрядного приближения.
- 4. Одномерная оптимизация методом золотого сечения.
- 5. Одномерная оптимизация методом квадратичной интерполяции.
- 6. Многомерная оптимизация методом множителей Лагранжа.
- 7. Многомерная оптимизация методом множителей Лагранжа с ограничениями в виде неравенств.
- 8. Многомерная оптимизация методом штрафных функций.
- 9. Поисковые методы многомерной оптимизации. Общие сведения.
- 10. Метод градиента.
- 11. Общая постановка задачи линейной оптимизации.
- 12. Геометрическая интерпретация задачи линейного программирования.
- 13. Основы симплекс метода.
- 14. Классификация задач ТПР
- 15. Основные классы концептуальных задач теории принятия решений
- 16. Этапы обоснования принятия решений
- 17. Основные принципы системного подхода.
- 18. Постановка задачи принятия оптимального решения.
- 19. Построение модели принятия управленческих решений
- 20. Транспортная задача. Общая постановка, цели, задачи. Основные типы, виды моделей
- 21. Диагональный метод, или метод северо-западного угла
- 22. Метод наименьшей стоимости
- 23. Общая схема метода ветвей и границ
- 24. Задача коммивояжера Алгоритм Литтла решения задачи коммивояжера
- 25. Принятие решений в условиях неопределенности
- 26. Принятие решений в условиях риска
- 27. Сушность понятия «прогнозирование»
- 28. Метолы прогнозирования
- 29. Методы и приемы получения информации
- 30. Точность и проверка прогнозов

### 5.3. Фонд оценочных средств

1. Метод математического программирования ...

- a) применяется для расчета лучшего варианта решения по критерию оптимальности принятия управленческих решений
- $\mathbf{b}$ не применяется для проведения расчетов управленческих решений
- $c)$ применяется для подсчета вариантов принятия управленческих решений

2. Метод справедливого компромисса применяется, потому что ...

- a) глобальное качество альтернативы представляет собой сумму локальных (частных) качеств
- $<sub>b</sub>$ </sub> имеется тесная связь с решением в некооперативных играх
- $c)$ необходимо провести анализ критериев
- $d)$ необходимо провести детализированный анализ проблемы

3. Методы психологической активизации и методы подключения новых интеллектуальных источников относятся...

a) к активизирующим методам

 $b)$ к методам сценариев

 $\mathbf{c})$ к эвристическим методам 4. Управление проектом - это ... a) декомпозиция проблемы на составляющие элементы b) формализованное представление экономической задачи c) профессиональная деятельность по руководству ресурсами 5. Альтернатива - это ... один из возможных способов достижения цели или один из конечных вариантов решений a) вариант действий ЛПР (лица, принимающего решения)  $\mathbf{b}$ способ выражения различий в оценке альтернативных вариантов с точки зрения участников процесса выбора  $c)$ 6.В условиях, когда значения параметра достоверности прогноза меньше единицы, для определения наиболее выгодных стратегий используется критерий ... a) Гурвица  $b)$ Лапласа  $\mathbf{c})$ Ходжа-Лемана 7. Величину общего эффекта от использования информации, содержащейся в прогнозе для ЛПР Vd, можно определить как  $Vx = uB(Vf-Vr)$ a)  $Vy=Vf(uB-uA)$  $b)$  $Vd=Vx+Vy$  $\mathbf{c})$ 8. Величина дополнительного выигрыша, получаемого вследствие повышения достоверности прогноза Vy, может быть определена по формуле ...  $Vx=uB(Vf-Vr)$ a)  $Vy=Vf(uB-uA)$  $b)$  $\mathbf{c}$ )  $Vd=Vx+Vy$ 9. Величина дополнительного выигрыша, получаемого вследствие изменения принимаемого решения Vx, может быть определена по формуле ...  $Vx = uB(Vf-Vr)$ a)  $Vy=Vf(uB-uA)$  $b)$  $Vd=Vx+Vv$  $\mathbf{c})$ 10. Метод мозгового штурма относится к ... методам количественным a)  $b)$ формализованным  $\mathbf{c})$ эвристическим 11. Параметрический метод относится к ... методам a) формализованным  $b)$ количественным  $\mathbf{c})$ эвристическим 12. Метод синектики относится к ... методам a) формализованным  $\mathbf{b}$ количественным  $\mathbf{c})$ эвристическим 13. Метод фокальных объектов относится к ... методам a) количественным b) формализованным  $\mathbf{c})$ эвристическим 14. Морфологический метод относится к ... методам  $a)$ количественным  $b)$ формализованным  $\overline{c}$ ) эвристическим 15 Транспортная задача относится к классу ... управленческих задач a)  $\overline{b}$ ) экономических задач  $\overline{c}$ ) задач линейного программирования (ЗЛП) 16. Применение ММ-критерия оправдано, если ... имеется тесная связь с решением в некооперативных играх a) необходимо провести детализированный анализ проблемы  $b)$ необходимо исключить какой бы то ни было риск  $\mathbf{c}$ 17. Основные достоинства системы «ринги» заключаются в том, что ... тщательно и всесторонне исследуется решаемая проблема a)

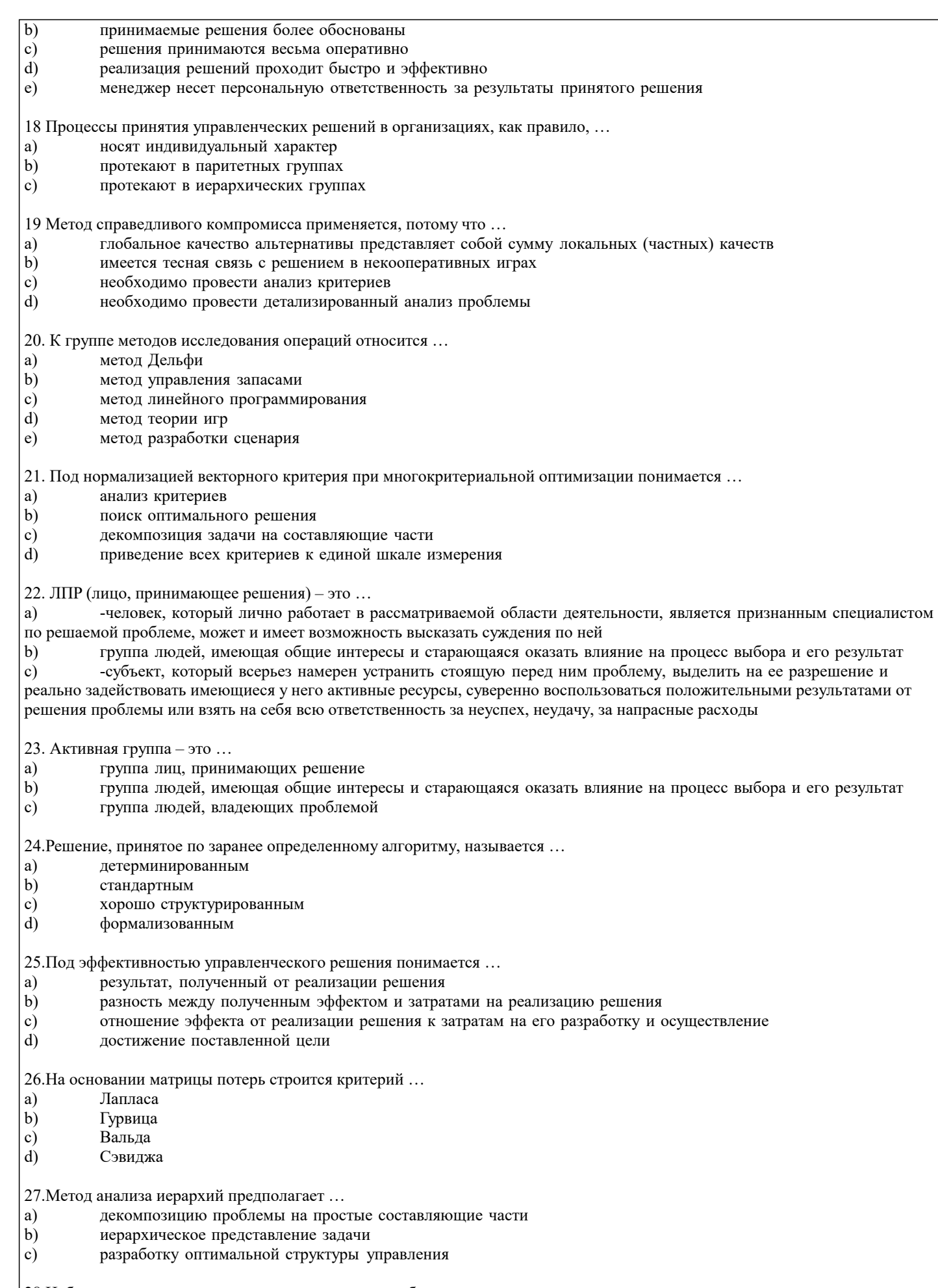

28. Набор критериев должен удовлетворять таким требованиям, как ...

 $|a)$ полнота, действительность, разложимость, неизбыточность и минимальность

 $|b)$ полнота, действительность, неизбыточность и минимальность

#### crp. 8

#### $\mathbf{c}$ ) полнота, действительность, разложимость, и минимальность

29. Эксперт - это ...

группа людей, имеющая общие интересы и старающаяся оказать влияние на процесс выбора и его результат a)  $\mathbf{b}$ человек, который лично работает в рассматриваемой области деятельности, является признанным специалистом по решаемой проблеме, может и имеет возможность высказать суждения по ней

субъект, который всерьез намерен устранить стоящую перед ним проблему, выделить на ее разрешение и реально c) задействовать имеющиеся у него активные ресурсы, суверенно воспользоваться положительными результатами от решения проблемы или взять на себя всю ответственность за неуспех, неудачу, за напрасные расходы

30. Дерево решений - это ...

a) философское видение процесса управления

- $b)$ суть процесса принятия решений
- $\mathbf{c})$ графическое представление процесса принятия решений
- 31. Полнота набора критериев означает, что ...

критерии должны быть определены так, чтобы не дублировался учет одних и тех же аспектов решаемой a) проблемы

критерии должны быть такими, чтобы их можно было объяснять другим, особенно в тех случаях, когда  $\mathbf{b}$ важнейшей целью работы является выработка и защита определенной позиции

критерий должен охватывать все важные аспекты проблемы  $\mathbf{c})$ 

32. Процессы принятия управленческих решений в организациях, как правило, ...

- a) носят индивидуальный характер
- протекают в паритетных группах  $\mathbf{b}$
- протекают в иерархических группах  $\mathbf{c}$

33. Критерий - это ...

- вероятностный показатель оценки альтернатив a)
- способ выражения различий в оценке альтернативных вариантов с точки зрения участников процесса выбора  $b)$
- $\mathbf{c})$ один из возможных способов достижения цели или один из конечных вариантов решений

34. Понятие «чистый риск» означает ...

- вероятность получения убытка или нулевого результата a)
- $b)$ возможными величинами прибыли и убытков
- все издержки, связанные с решением, минус вероятная прибыль прибыличественную оценку  $\mathbf{c})$
- $\overline{d}$ вероятности получения запланированной прибыли заругазность между максимально

35. Риск при принятии управленческих решений заключается ...

- в невозможности прогнозировать результаты решения a)
- в вероятности потери ресурсов или неполучения дохода  $b)$
- в отсутствии необходимой информации для анализа ситуации  $\mathbf{c})$
- $d)$ в опасности принятия неудачного решения

36.... представляет собой набор прогнозов по каждому рассматриваемому решению, его реализации, а также по возможным положительным и отрицательным последствиям

- Активизирующий метод a)
- Эвристический метод  $\mathbf{b}$
- $\mathbf{c})$ Метод сценариев

37. Критерий Вальда - это критерий ...

- a) средневзвешенного выигрыша
- $b)$ недостаточного основания
- $\mathbf{c})$ максимального гарантированного результата
- $d$ пессимизма-оптимизма
- $\epsilon$ ) наименьших возможных потерь
- 38. Критерий Гурвица это критерий ...
- a) пессимизма-оптимизма
- $b)$ наименьших возможных потерь
- $\mathbf{c})$ максимального гарантированного результата
- $\overline{d}$ средневзвешенного выигрыша
- $\epsilon$ ) недостаточного основания

39. Критерий Сэвиджа - это критерий ...

- a) средневзвешенного выигрыша
- $b)$ наименьших возможных потерь
- $\mathbf{c})$ недостаточного основания
- $\mathbf{d}$ пессимизма-оптимизма

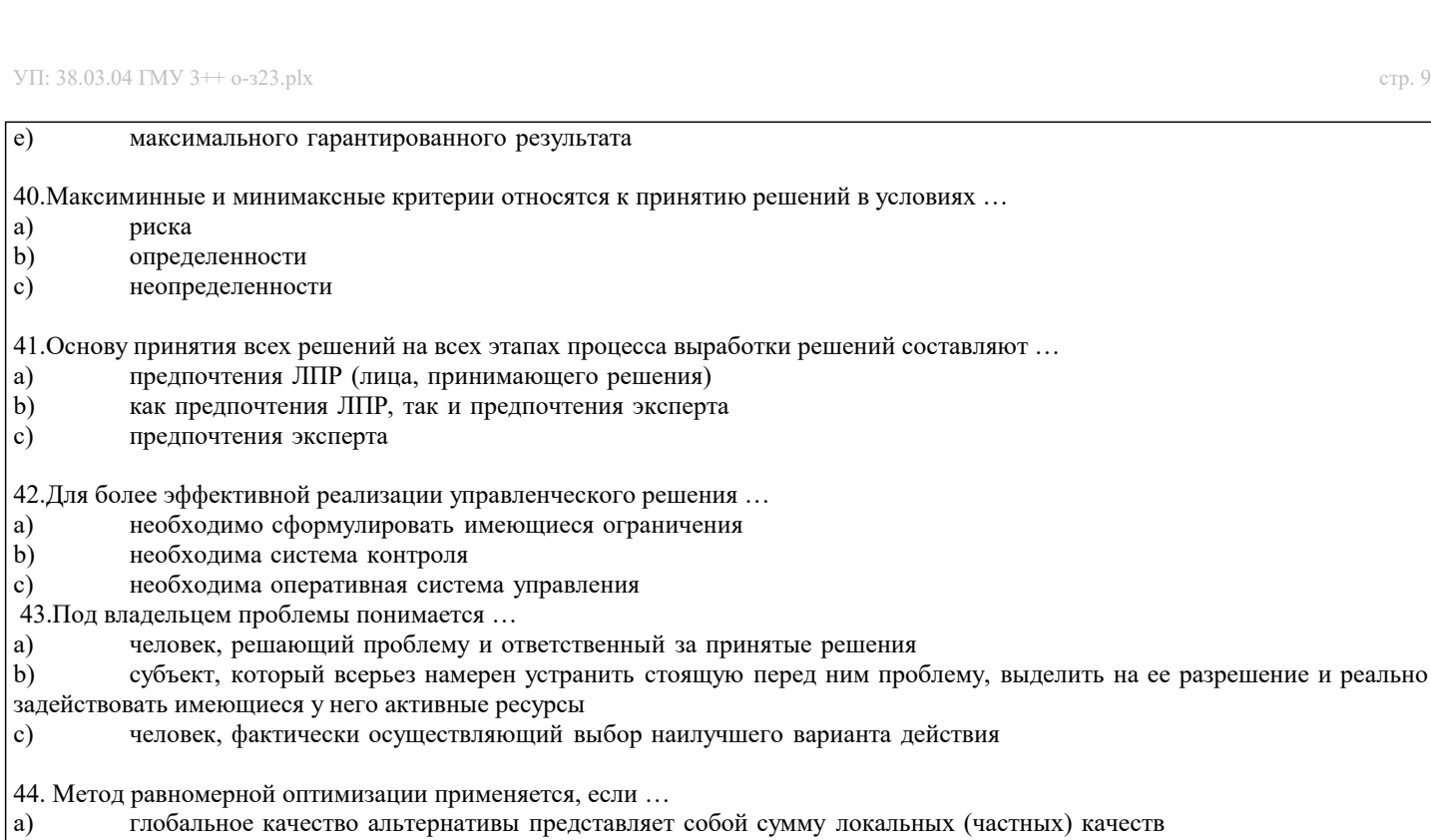

- $\begin{pmatrix} a \\ b \end{pmatrix}$ отсутствуют исходные данные
- $|c)$ необходимо провести анализ критериев
- $\overline{d}$ необходимо провести детализированный анализ проблемы

### 5.4. Перечень видов оценочных средств

Задания со свободно конструируемым ответом (СКО) предполагает составление развернутого ответа на теоретический вопрос. Задание с выбором одного варианта ответа (ОВ, в задании данного типа предлагается несколько вариантов ответа, среди которых один верный. Задания со свободно конструируемым ответом (СКО) предполагает составление развернутого ответа, включающего полное решение задачи с пояснениями.

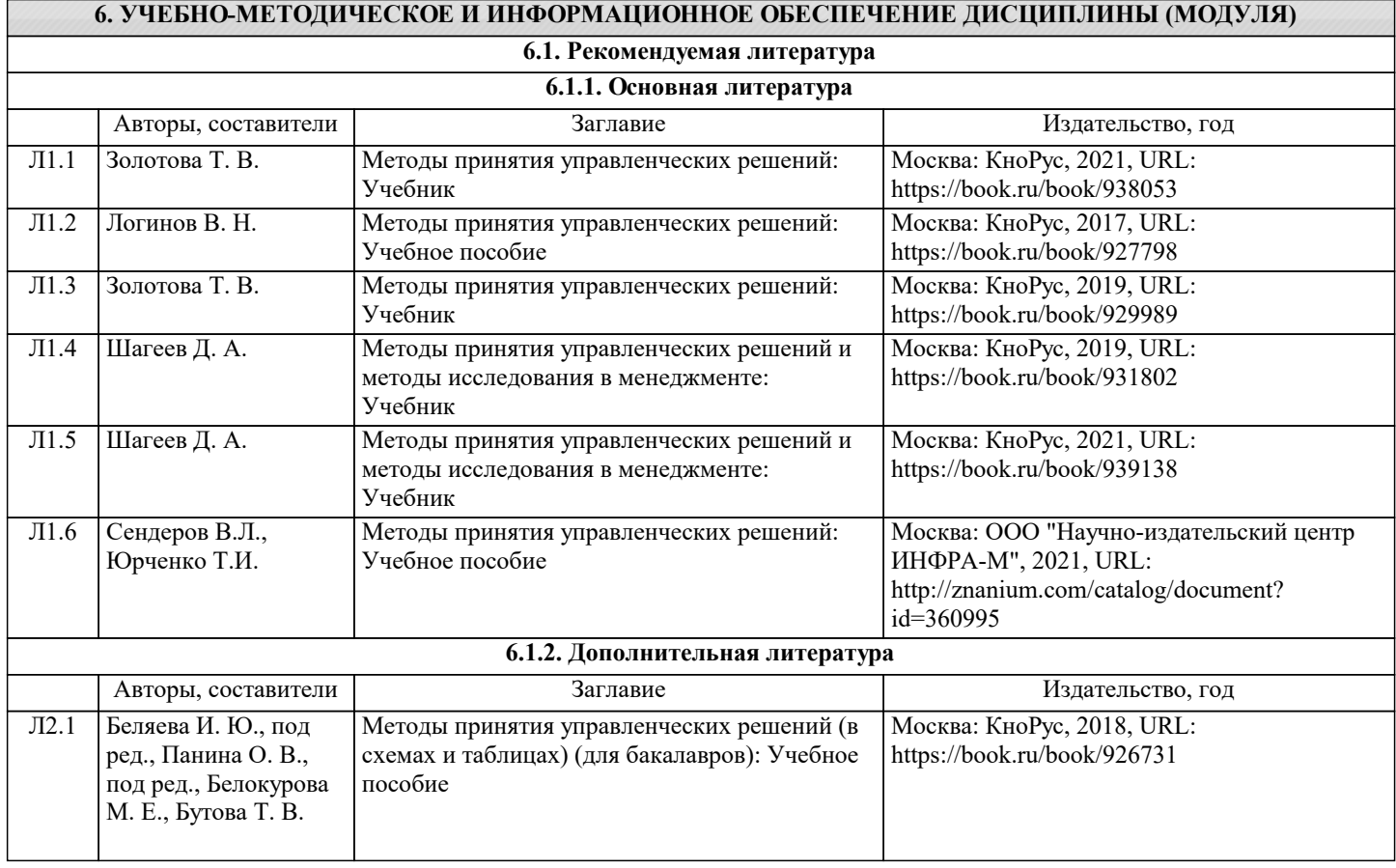

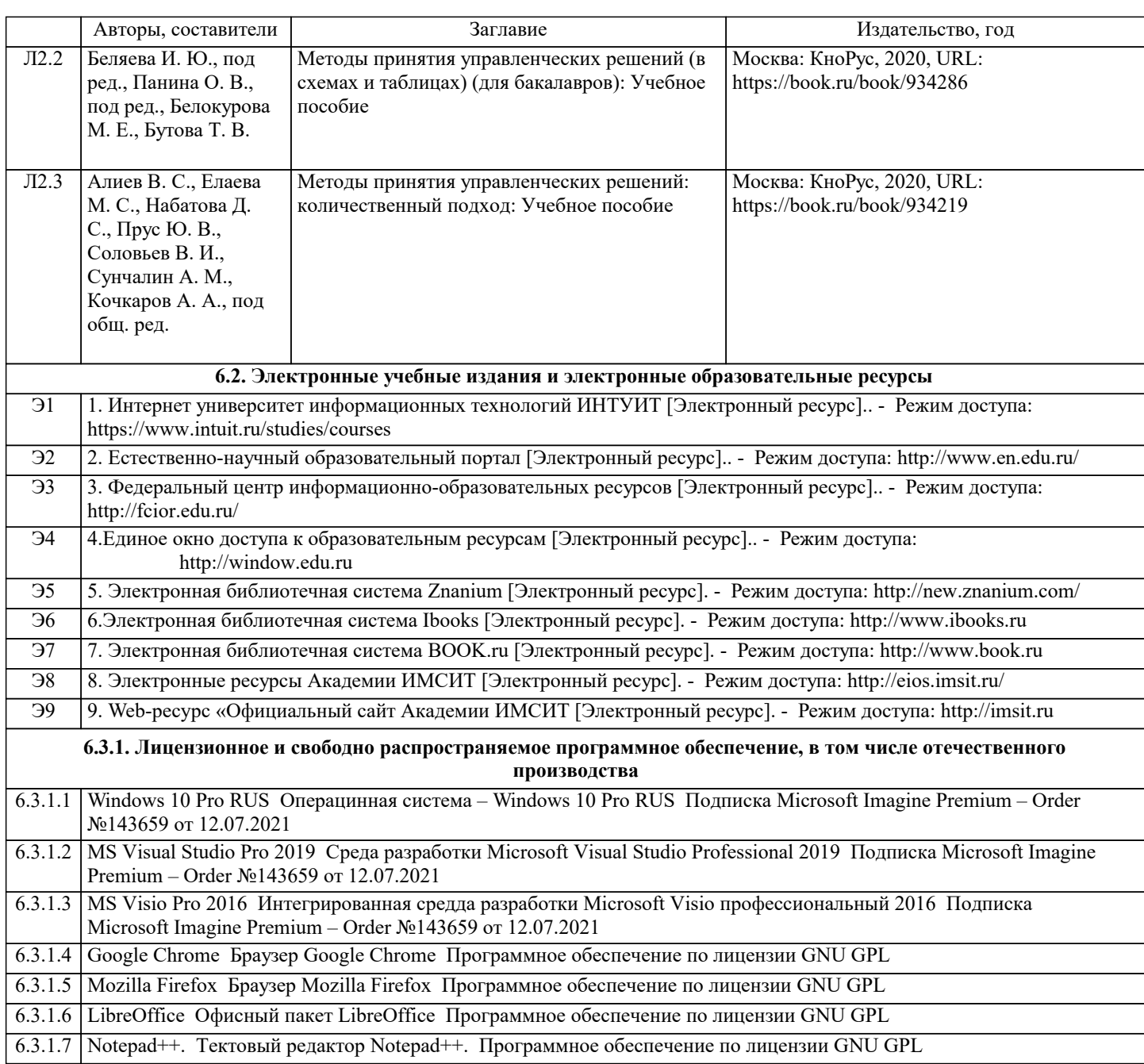

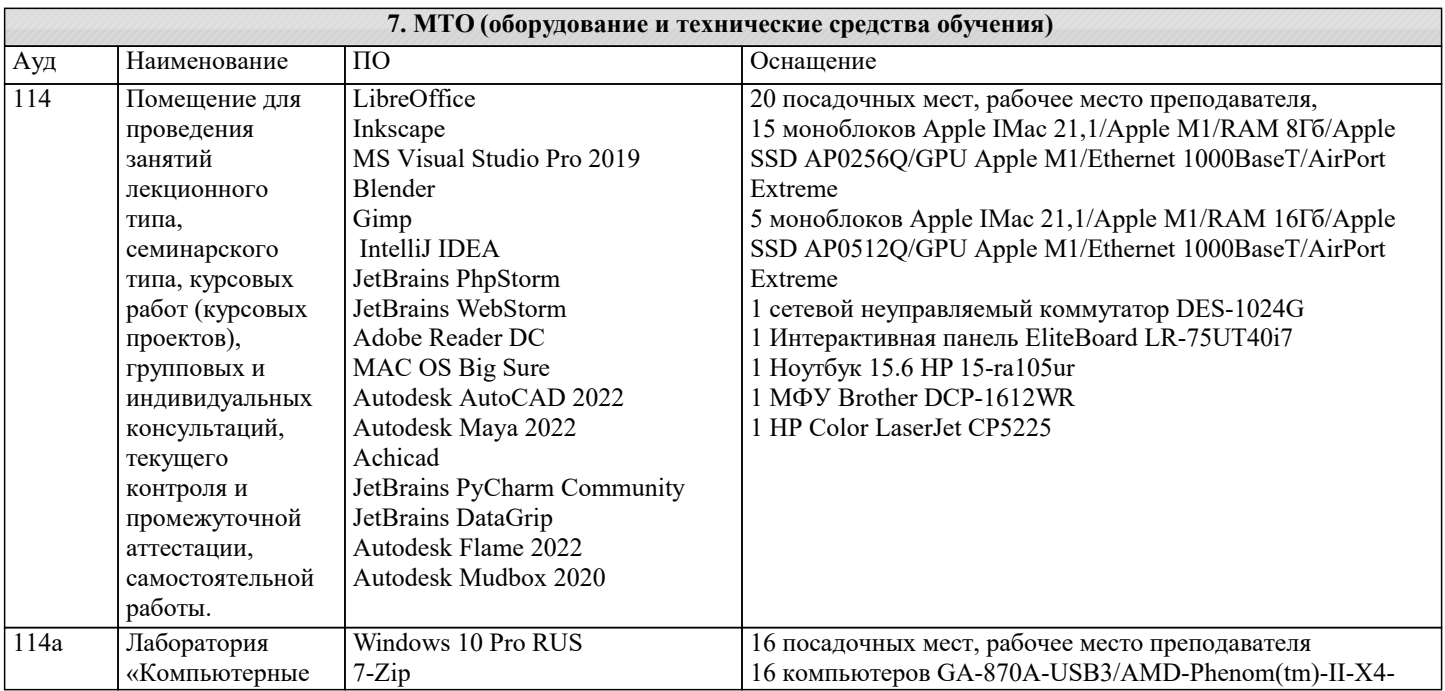

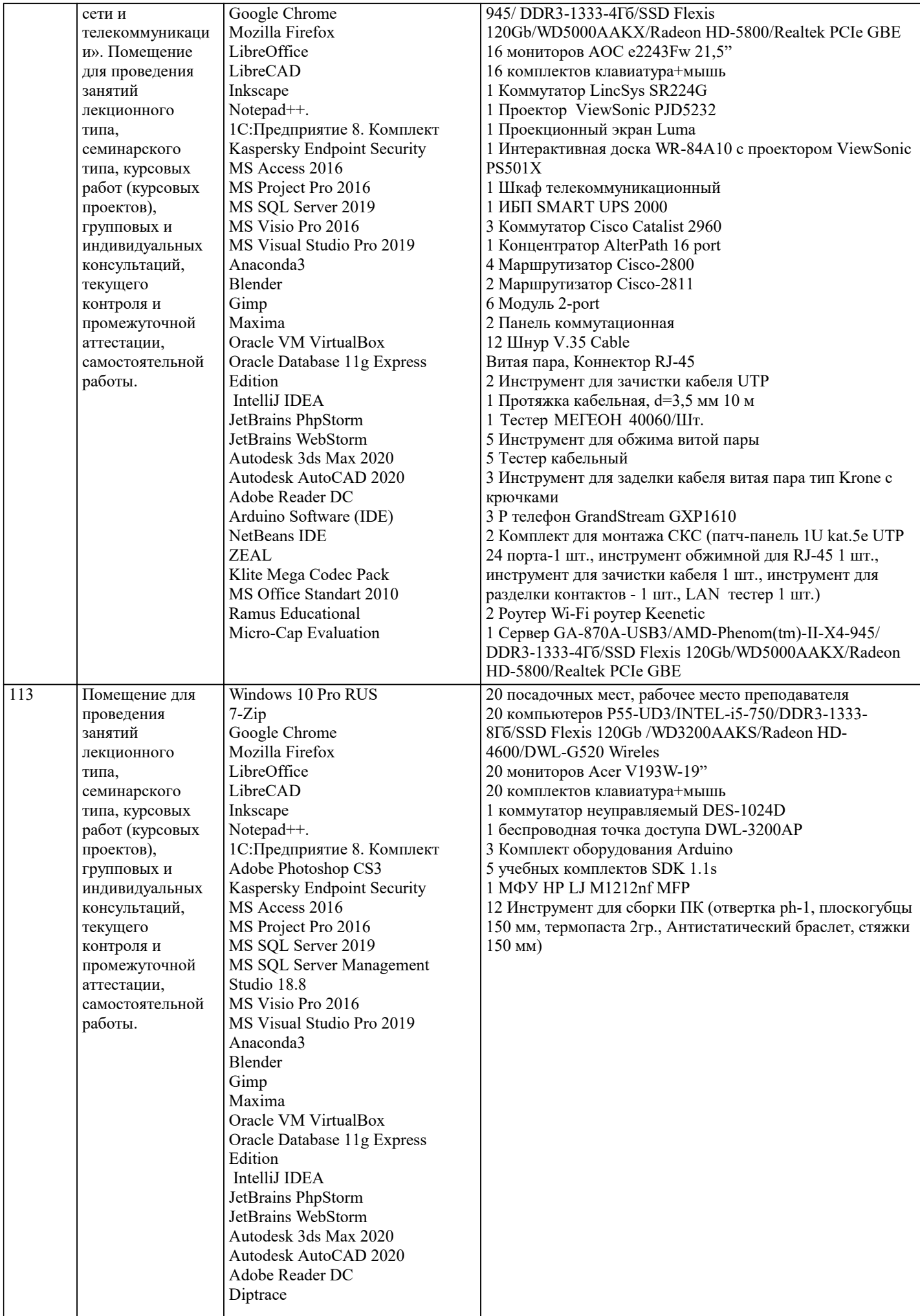

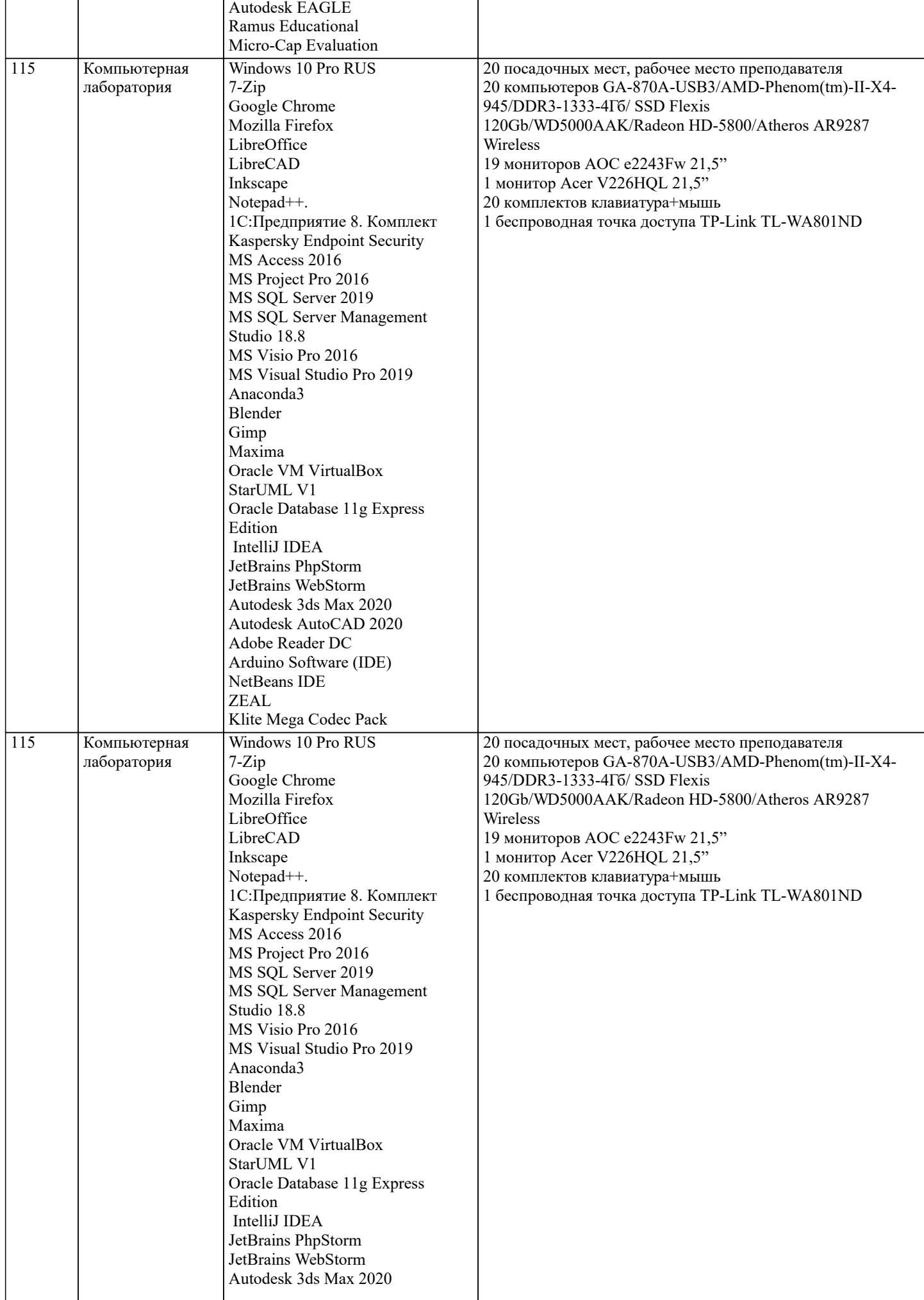

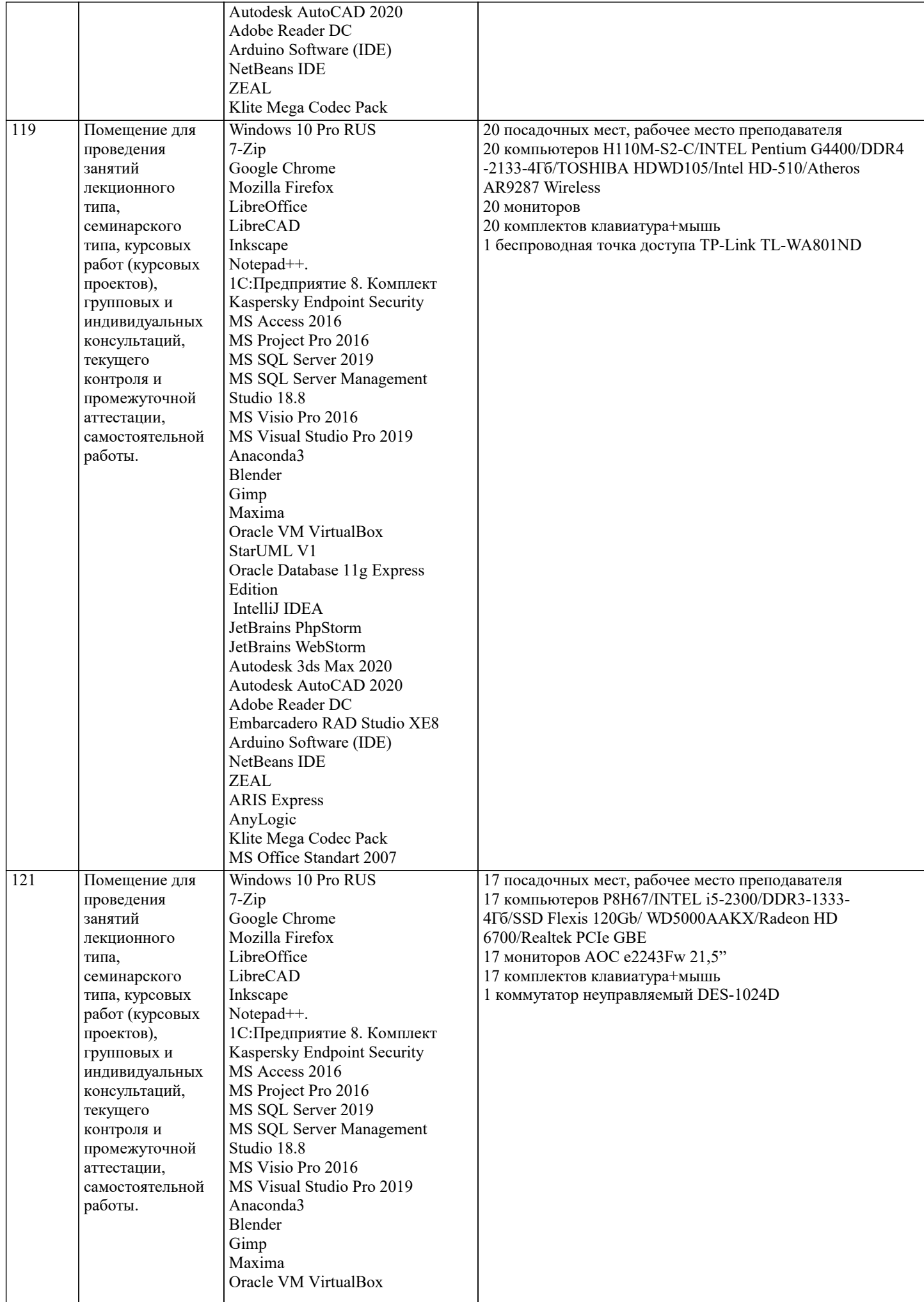

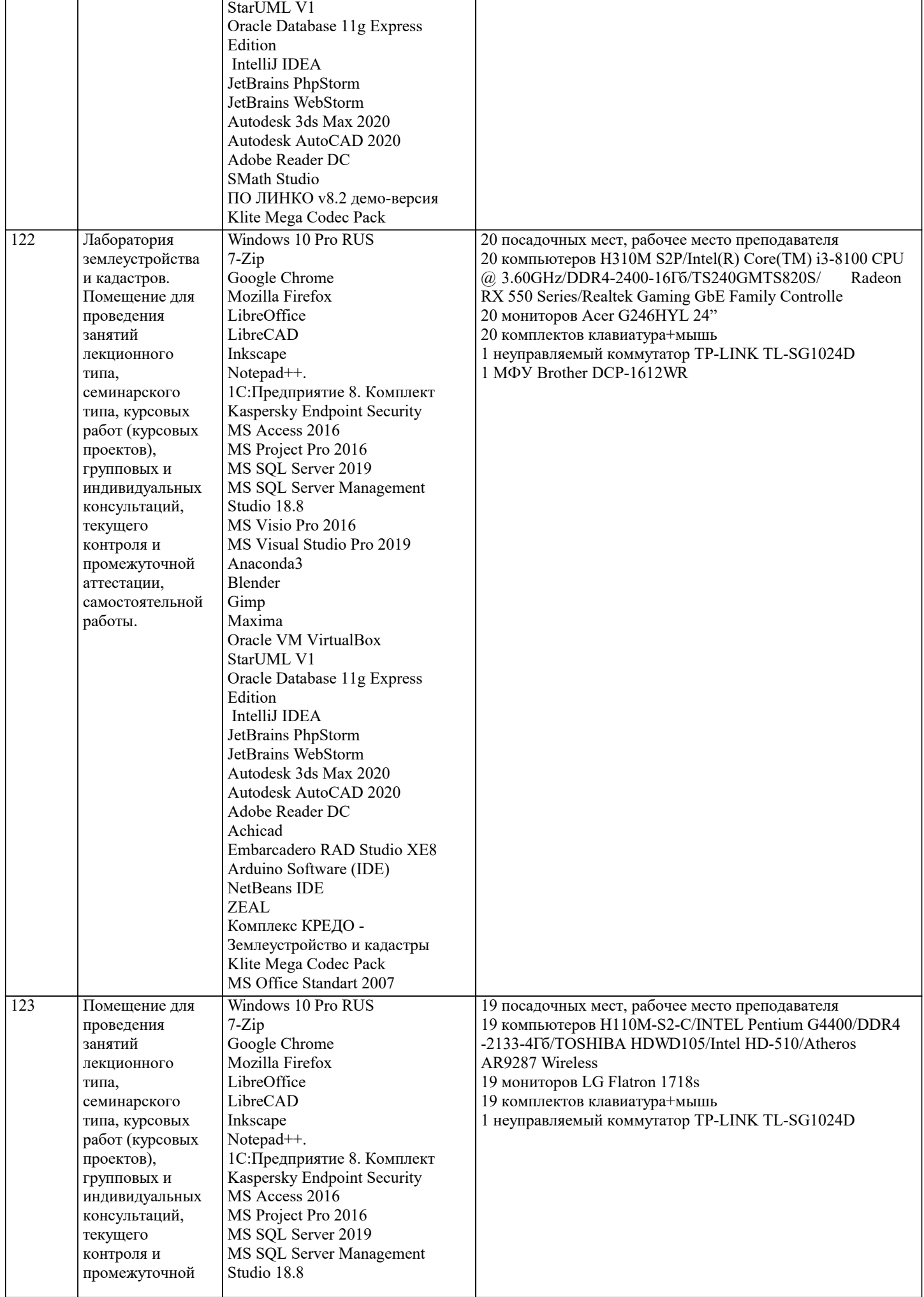

 $\blacksquare$ 

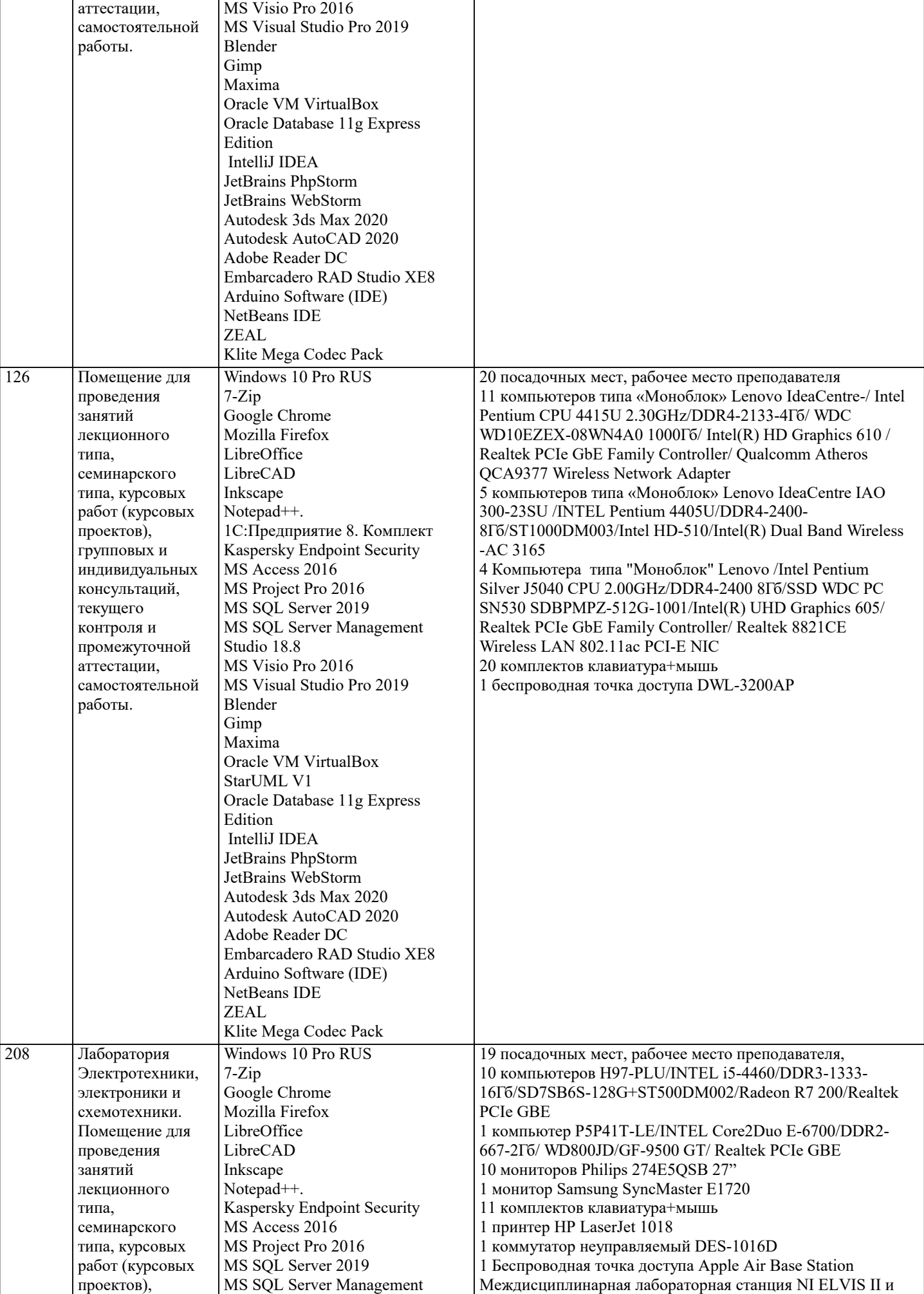

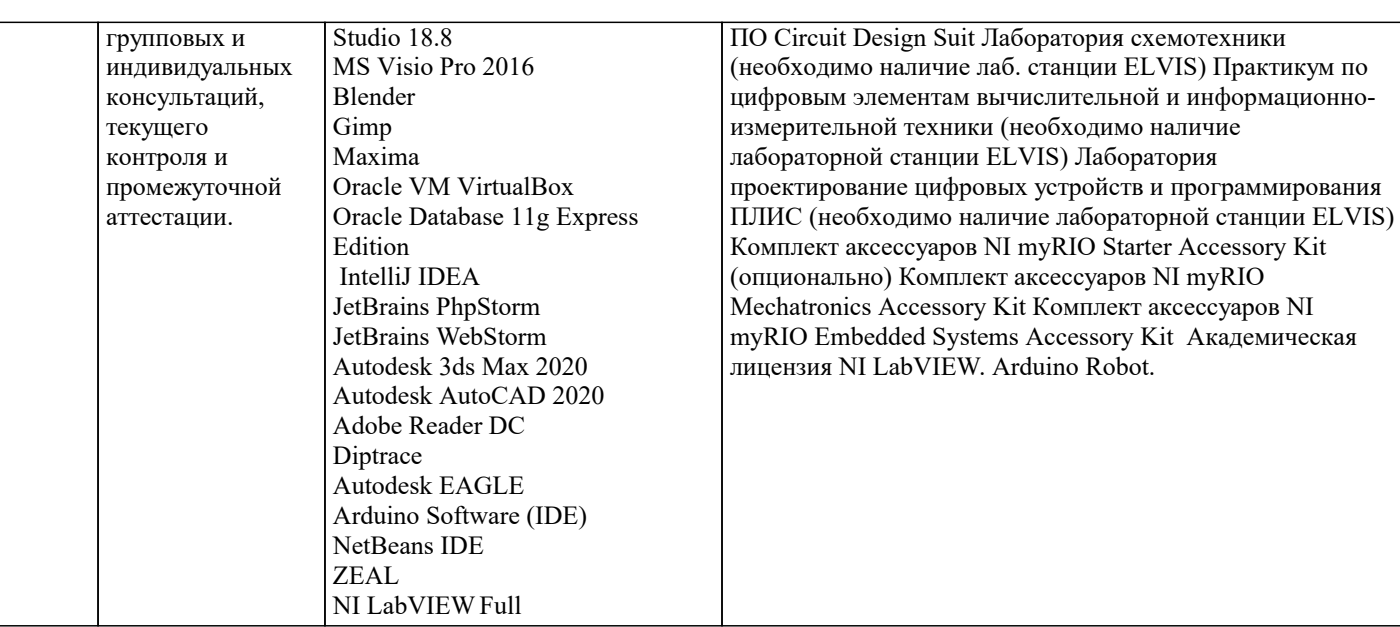

### 8. МЕТОЛИЧЕСКИЕ УКАЗАНИЯ ЛЛЯ ОБУЧАЮШИХСЯ ПО ОСВОЕНИЮ ЛИСПИПЛИНЫ (МОЛУЛЯ)

В соответствии с требованиями ФГОС ВО по направлению подготовки реализация компетентностного подхода предусматривает использование в учебном процессе активных и интерактивных форм проведения занятий (разбор конкретных задач, проведение блиц-опросов, исследовательские работы) в сочетании с внеаудиторной работой с целью формирования и развития профессиональных навыков обучающихся.

Лекционные занятия дополняются ПЗ и различными формами СРС с учебной и научной литературой В процессе такой работы студенты приобретают навыки «глубокого чтения» - анализа и интерпретации текстов по методологии и методике дисциплины.

Учебный материал по дисциплине «Высокопроизводительные вычислительные системы». разделен на логически завершенные части (модули), после изучения, которых предусматривается аттестация в форме письменных тестов, контрольных работ.

Работы оцениваются в баллах, сумма которых дает рейтинг каждого обучающегося. В баллах оцениваются не только знания и навыки обучающихся, но и их творческие возможности: активность, неординарность решений поставленных проблем. Каждый модуль учебной дисциплины включает обязательные виды работ - лекции, ПЗ, различные виды СРС (выполнение домашних заданий по решению задач, подготовка к лекциям и практическим занятиям).

Форма текущего контроля знаний - работа студента на практическом занятии, опрос. Форма промежуточных аттестаций контрольная работа в аудитории, домашняя работа. Итоговая форма контроля знаний по модулям – контрольная работа с задачами по материалу модуля.

Методические указания по выполнению всех видов учебной работы размещены в электронной образовательной среде академии.

Метолические указания и материалы по вилам учебных занятий по лиспиплине:

Вид учебных занятий, работ - Организация деятельности обучающегося

Лекция - Написание конспекта лекций: кратко, схематично, послеловательно фиксировать основные положения, выволы, формулировки, обобщения, отмечать важные мысли, выделять ключевые слова, термины. Проверка терминов, понятий с помошью энциклопелий, словарей, справочников с выписыванием толкований в тетраль. Обозначить вопросы, термины, материал, который вызывает трудности, попытаться найти ответ в рекомендуемой литературе, если самостоятельно не удаётся разобраться в материале, необходимо сформулировать вопрос и задать преподавателю на консультации, на практическом занятии.

Практические занятия - Конспектирование источников. Работа с конспектом лекций, подготовка ответов к контрольным вопросам, просмотр рекомендуемой литературы, работа с текстом. Выполнение практических задач в инструментальных средах. Выполнение проектов. Решение расчётно-графических заданий, решение задач по алгоритму и др.

Самостоятельная работа - Знакомство с основной и дополнительной литературой, включая справочные издания, зарубежные источники, конспект основных положений, терминов, сведений, требующихся для запоминания и являющихся основополагающими в этой теме. Составление аннотаций к прочитанным литературным источникам и др.

### 9. МЕТОЛИЧЕСКИЕ УКАЗАНИЯ ОБУЧАЮШИМСЯ ПО ВЫПОЛНЕНИЮ САМОСТОЯТЕЛЬНОЙ РАБОТЫ

В соответствии с требованиями ФГОС ВО по направлению полготовки реализация компетентностного полхола предусматривает использование в учебном процессе активных и интерактивных форм проведения занятий (разбор конкретных задач, проведение блиц-опросов, исследовательские работы) в сочетании с внеаудиторной работой с целью формирования и развития профессиональных навыков обучающихся.

Лекционные занятия дополняются ПЗ и различными формами СРС с учебной и научной литературой В процессе такой работы студенты приобретают навыки «глубокого чтения» - анализа и интерпретации текстов по методологии и методике дисциплины.

Учебный материал по дисциплине «Высокопроизводительные вычислительные системы», разделен на логически завершенные части (модули), после изучения, которых предусматривается аттестация в форме письменных тестов,

#### контрольных работ.

Работы оцениваются в баллах, сумма которых дает рейтинг каждого обучающегося. В баллах оцениваются не только знания и навыки обучающихся, но и их творческие возможности: активность, неординарность решений поставленных проблем. Каждый модуль учебной дисциплины включает обязательные виды работ – лекции, ПЗ, различные виды СРС (выполнение домашних заданий по решению задач, подготовка к лекциям и практическим занятиям).

Форма текущего контроля знаний – работа студента на практическом занятии, опрос. Форма промежуточных аттестаций – контрольная работа в аудитории, домашняя работа. Итоговая форма контроля знаний по модулям – контрольная работа с задачами по материалу модуля.

Методические указания по выполнению всех видов учебной работы размещены в электронной образовательной среде академии.

Методические указания и материалы по видам учебных занятий по дисциплине:

Вид учебных занятий, работ - Организация деятельности обучающегося

Лекция - Написание конспекта лекций: кратко, схематично, последовательно фиксировать основные положения, выводы, формулировки, обобщения, отмечать важные мысли, выделять ключевые слова, термины. Проверка терминов, понятий с помощью энциклопедий, словарей, справочников с выписыванием толкований в тетрадь. Обозначить вопросы, термины, материал, который вызывает трудности, попытаться найти ответ в рекомендуемой литературе, если самостоятельно не удаётся разобраться в материале, необходимо сформулировать вопрос и задать преподавателю на консультации, на практическом занятии.

Практические занятия - Конспектирование источников. Работа с конспектом лекций, подготовка ответов к контрольным вопросам, просмотр рекомендуемой литературы, работа с текстом. Выполнение практических задач в инструментальных средах. Выполнение проектов. Решение расчётно-графических заданий, решение задач по алгоритму и др.

Самостоятельная работа - Знакомство с основной и дополнительной литературой, включая справочные издания, зарубежные источники, конспект основных положений, терминов, сведений, требующихся для запоминания и являющихся основополагающими в этой теме. Составление аннотаций к прочитанным литературным источникам и др.